**San José State University**

**Math 253: Mathematical Methods for Data Visualization**

### **Lecture 2: Matrix Computing in MATLAB**

Dr. Guangliang Chen

### **Outline**

- **Focus of this lecture**: Vector and matrix operations in MATLAB
- **Learning resources**:
	- **–** Language fundamentals<sup>1</sup>
	- **–** Matrices and arrays<sup>2</sup>
	- **–** Linear algebra<sup>3</sup>
- **HW2** (programming): due 2/11 in class

 $^{\rm 1}$ https://www.mathworks.com/help/matlab/language-fundamentals.html  $^{2}$ https://www.mathworks.com/help/matlab/matrices-and-arrays.html  $^3$ https://www.mathworks.com/help/matlab/linear-algebra.html

## **What is MATLAB?**

MATLAB is an abbreviation for "matrix laboratory."

Linear algebra functions and matrix operations in MATLAB are built on LAPACK (Linear Algebra Package),<sup>4</sup> which is a large Fortran library of routines that provides fast, robust algorithms for numerical linear algebra and matrix computations.

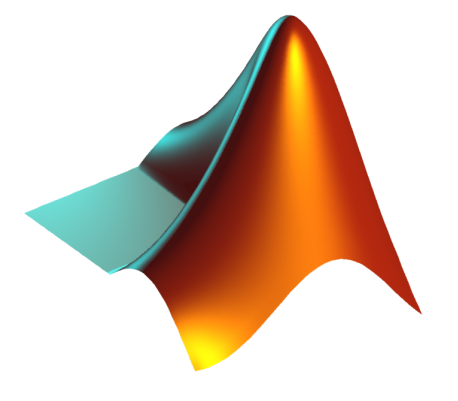

4 http://www.netlib.org/lapack/

#### Matrix Computing in MATLAB

# **Why MATLAB?**

- Efficient and specially designed for linear algebra operations
- High quality and powerful data plotting
- Simple, flexible, easy to use
- Very thorough documentation with examples
- The dimension reduction algorithms were all originally implemented in MATLAB

# **My strategies for teaching MATLAB as a tool of this course**

- Focus on what is truly needed by this course (i.e., linear algebra operations, and later data plotting)
- Example-based
- Emphasize on good practices in MATLAB programming (through my experience)
	- **–** simplicity
	- **–** efficiency
	- **–** clarity

### **In-class demonstrations**

See sample scripts from instructor

### **Storing data as matrices**

The following data objects can all be conveniently represented as matrices:

- Linear systems of equations
- Data sets in Euclidean spaces
- Digital images and their collections
- Text corpus (collections of text documents)
- Graph/network data
- Markov chains

#### **Linear systems as matrices**

$$
\begin{cases}\n2x_1 - x_2 + 5x_3 &= 0 \\
x_1 - 2x_2 + 4x_3 &= -1 \\
3x_1 + 0x_2 + 6x_3 &= 1\n\end{cases}\n\longrightarrow\n\begin{bmatrix}\n2 & -1 & 5 & 0 \\
1 & -2 & 4 & -1 \\
3 & 0 & 6 & 1\n\end{bmatrix}
$$

Dr. Guangliang Chen **|** Mathematics & Statistics, San José State University 8/14

#### **Data sets as matrices**

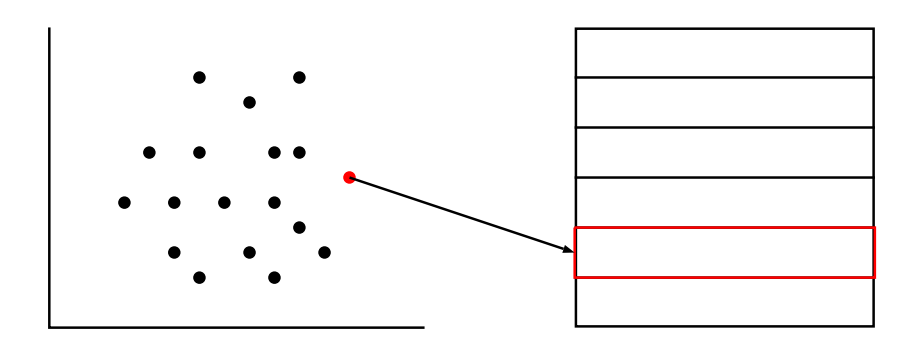

Dr. Guangliang Chen **|** Mathematics & Statistics, San José State University 9/14

#### **Digital images as matrices**

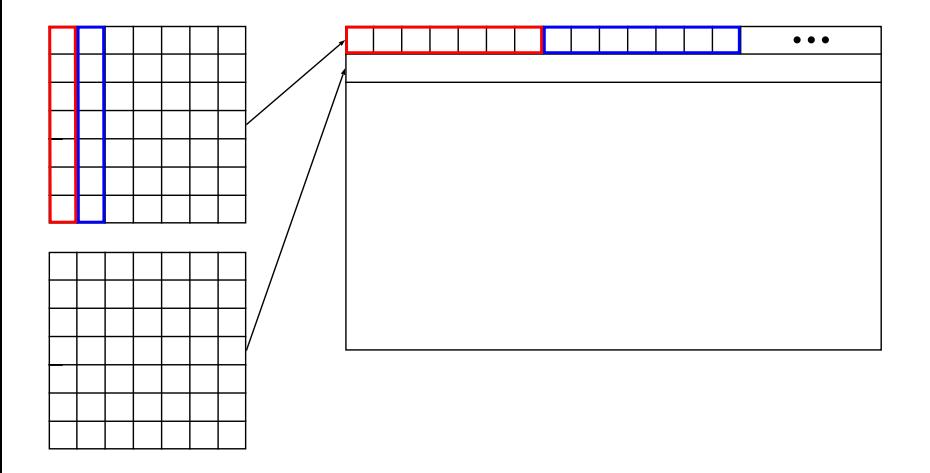

Dr. Guangliang Chen **|** Mathematics & Statistics, San José State University 10/14

#### **Collections of documents as matrices**

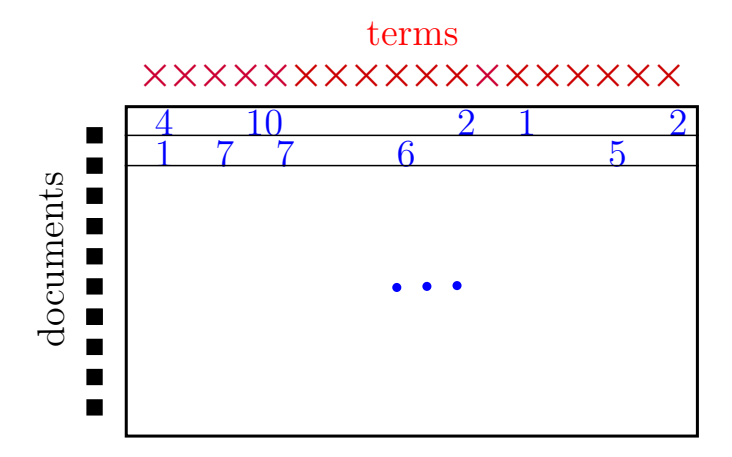

Dr. Guangliang Chen **|** Mathematics & Statistics, San José State University 11/14

#### **Network (graph) data as matrices**

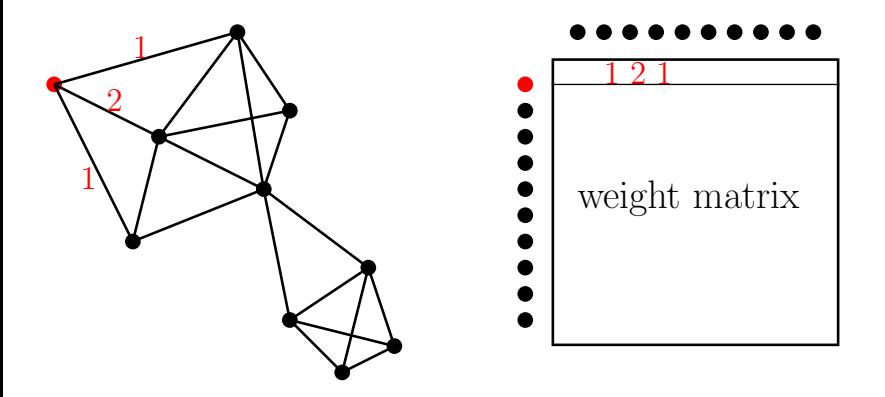

Dr. Guangliang Chen **|** Mathematics & Statistics, San José State University 12/14

#### **Transition probabilities of a Markov chain as matrices**

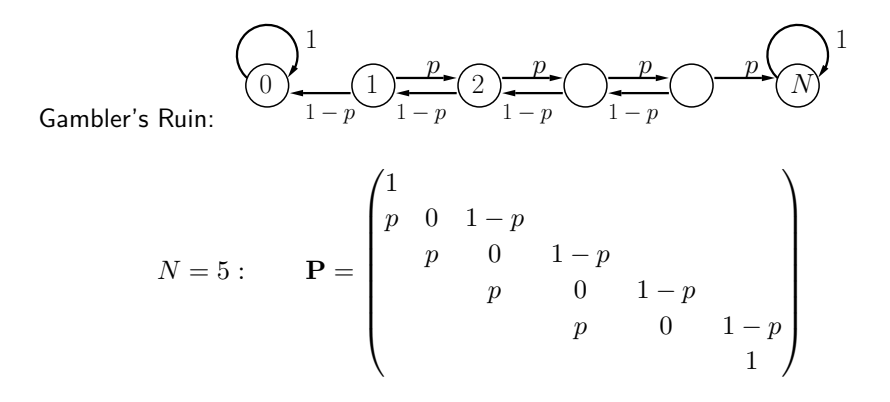

Dr. Guangliang Chen **|** Mathematics & Statistics, San José State University 13/14

## **HW2 assigned (see Canvas)**

Due: 2/11, Tuesday, in class.